## **Статьи HOWTO — Базы данных**

Этот раздел содержит статьи по установке и обслуживанию различных систем управления базами данных в Slackware и основанных на ней системах.

Заинтересовались? Хотите написать свою статью HOWTO по базам данным? Наберите новое имя статьи (по английски, используйте символы подчёркивания « » вместо пробелов) и начинайте творить! Вы не можете добавлять страницы

## **Список статей по базам данных**

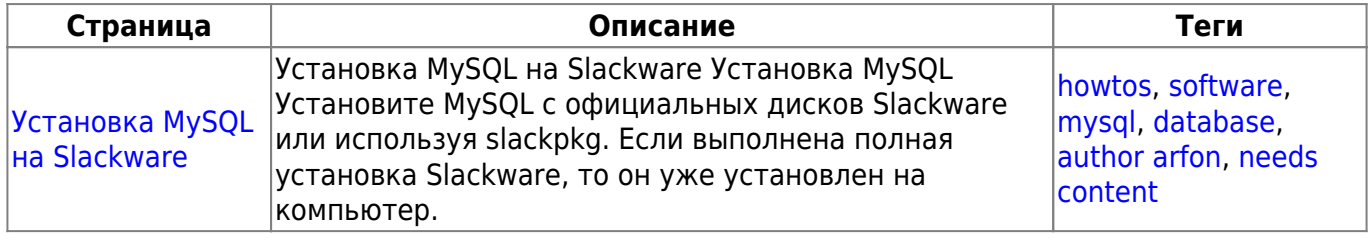

## **Список статей по базам данных на английском**

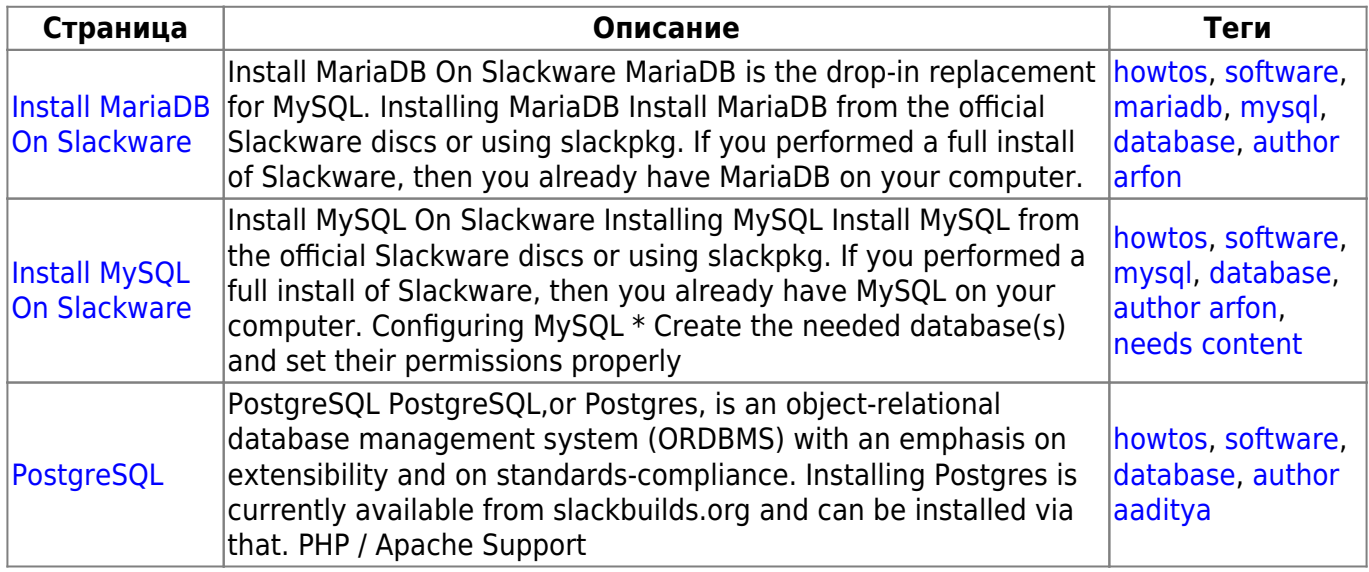

## [howtos](https://docs.slackware.com/tag:howtos), [topic page](https://docs.slackware.com/tag:topic_page?do=showtag&tag=topic_page)

From: <https://docs.slackware.com/>- **SlackDocs**

Permanent link: **<https://docs.slackware.com/ru:howtos:databases:start>**

Last update: **2017/05/05 20:42 (BST)**

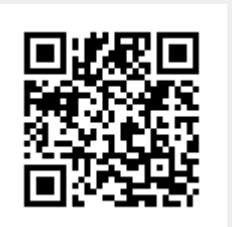